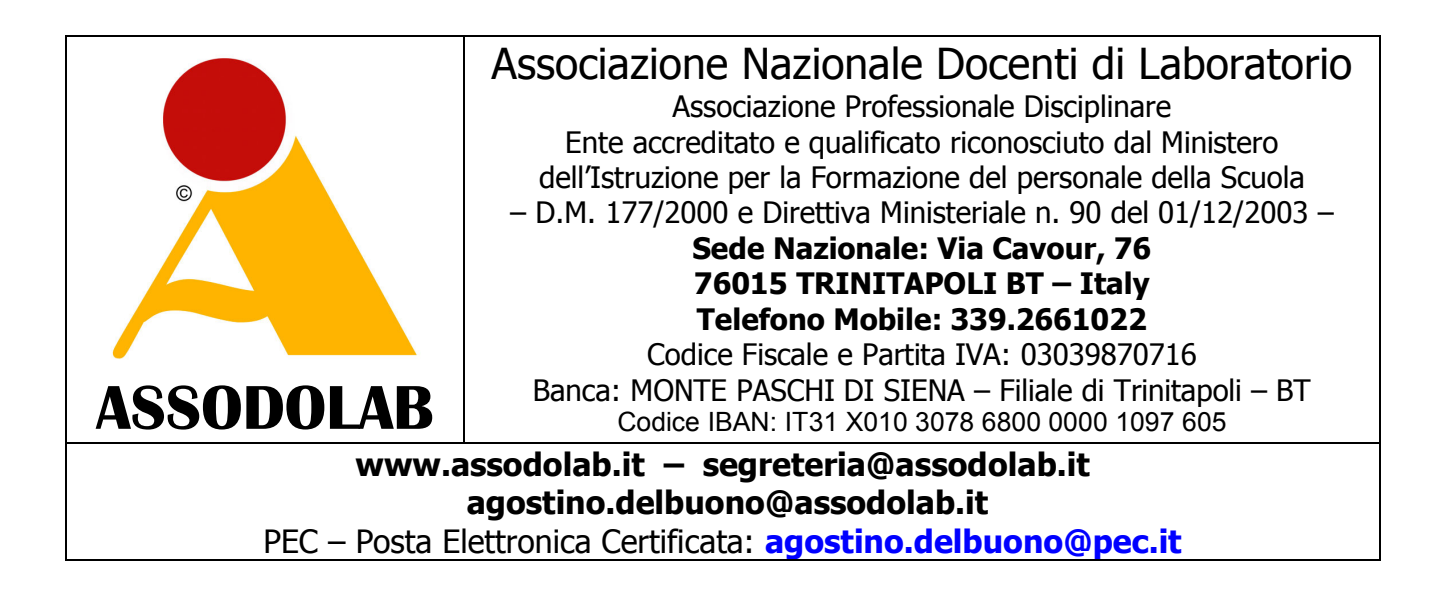

Programma della **INFORMATION TECHNOLOGY CERTIFICATE ® JUNIOR**  rivolta agli alunni della Scuola Primaria e per gli studenti della Scuola Secondaria di 1° Grado

Oppimäärä - Plan de cours - Yчебна програма - Programme - διδακτέα ύλη - Syllabus - Siollabas - Plan de estudios - Kursplan - Lehrplan - Tanmenet - Program nauczania -план -

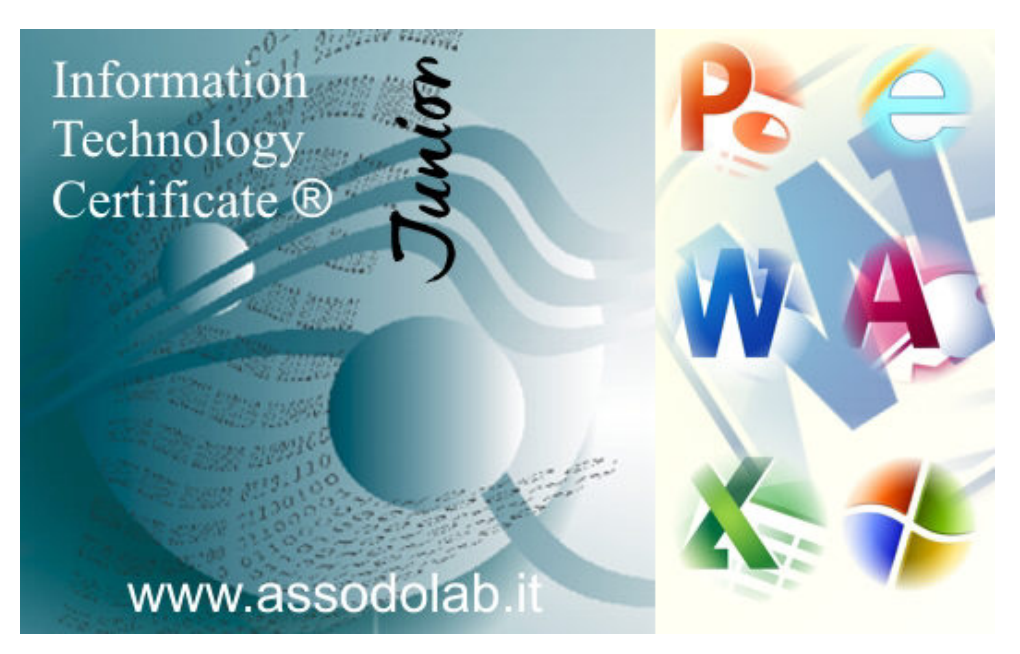

Lo scopo della **INFORMATION TECHNOLOGY CERTIFICATE ® JUNIOR** elaborata dall'ASSODOLAB, è quello di verificare il grado di conoscenza, competenza e abilità di coloro che si sottopongono all'esame dell'**INFORMATION TECHNOLOGY**. La certificazione **INFORMATION TECHNOLOGY CERTIFICATE ® JUNIOR** è stata studiata e strutturata appositamente per gli alunni della Scuola Primaria e per gli studenti della Scuola Secondaria di 1° Grado.

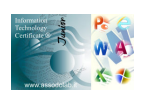

Oltre a rispondere ai 25 test, l'utente dovrà postare due interventi nel **..:: FORUM INFORMATION TECHNOLOGY ASSODOLAB** sui "pro" e sui "contro" dell'**INFORMATION TECHNOLOGY** ed elaborare una tesina, anche di piccole dimensioni, sull'utilizzo di una o più applicazione che verrà acquisito agli atti.

## Il Programma della **INFORMATION TECHNOLOGY CERTIFICATE ® JUNIOR**.

Il "Programma" da svolgere per conseguire la **INFORMATION TECHNOLOGY CERTIFICATE ® JUNIOR**.

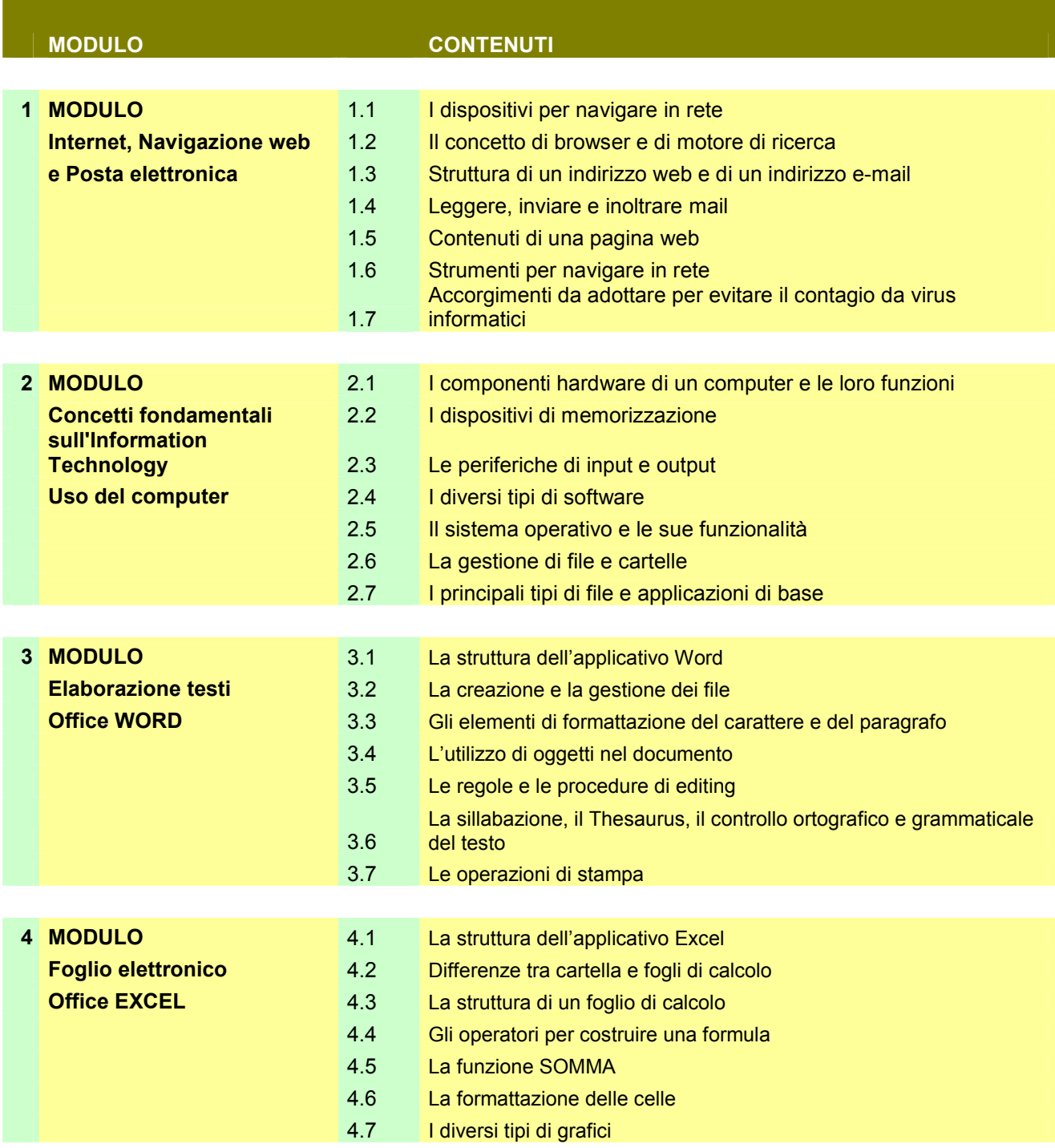

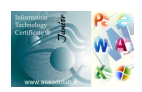

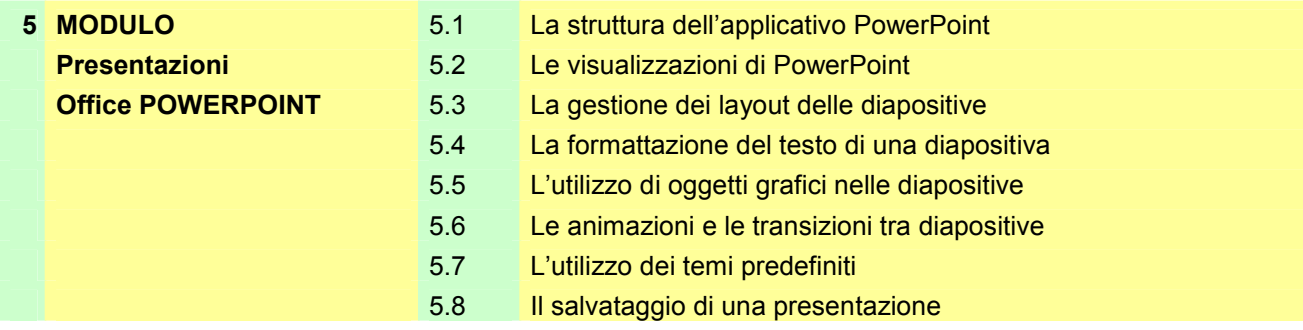

## **Come funziona il test JUNIOR**

Il test è composto da **25 domande a scelta multipla**, in numero diverso per ogni MODULO, generate in maniera casuale dal database preparato per l'esame.

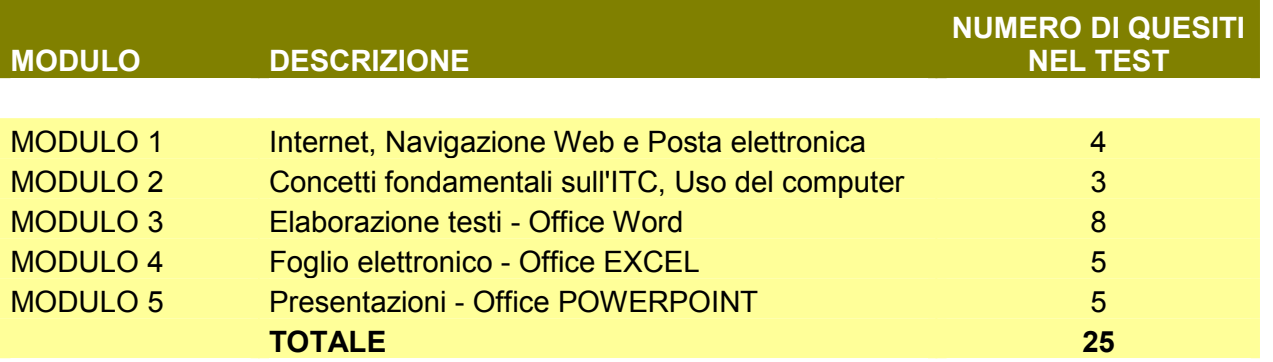

Dopo aver inserito l'**USER** e la **PASSWORD** personale fornita dall'ASSODOLAB, si accede ad una seconda pagina che consente l'estrazione delle domande e, quindi, alla pagina con i quesiti a scelta multipla.

Il **TEST sulla INFORMATION TECHNOLOGY CERTIFICATE ® JUNIOR** può essere eseguito **una sola volta**: pertanto, se si esce dall'Area riservata prima dell'invio del modulo non è più possibile eseguire il test; inoltre, è **sconsigliata qualsiasi operazione non espressamente richiesta** nelle pagine del test: un aggiornamento della pagina web, ad esempio, potrebbe comportare l'acquisizione di risposte non completate e, in alcuni casi, la fuoriuscita automatica dal test.

## **La valutazione del test**

Ciascuna delle 25 domande ha **eguale peso** nel calcolo del punteggio finale; ogni **risposta esatta** è valutata **PUNTI 1** mentre le **risposte errate** e le **risposte non date** vengono valutate **PUNTI 0**. Il test si intende **SUPERATO** se si totalizzano **almeno 16 PUNTI** (i 2/3 del totale quesiti) e viene valutato secondo la griglia sottostante.

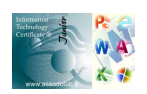

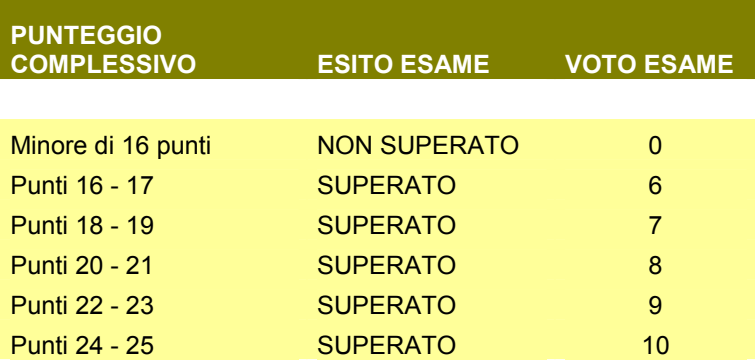

## **Il tempo concesso per rispondere ai test.**

Il corsista, ovvero, l'iscritto alla **INFORMATION TECHNOLOGY CERTIFICATE ® JUNIOR** ha 60 minuti per rispondere ai quesiti proposti ed inviare i test. Trascorsi i 60 minuti l'esame si intenderà NON SUPERATO anche se il sistema dovesse permettere uno spazio maggiore.

Il Progetto Certificativo descritto in queste pagine è attivo e verrà modificato se si renderà necessario per il conseguimento della **INFORMATION TECHNOLOGY CERTIFICATE ® JUNIOR** e ripubblicato sempre su queste pagine **www.assodolab.it**

L'utente è tenuto a prendere visione di questa pagina e/o della pagina aggiornata per la sua preparazione professionale.

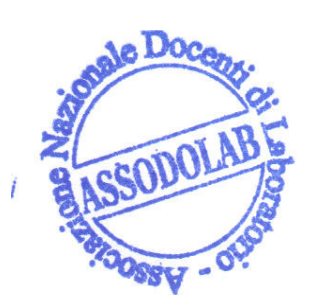

ASSODOLAB Presidente Nazionale Assodolab Prof. Agostino Del Buono Prof<sub>i</sub>Agostino Del Buono erto in Tecnologie dell'Informazione e della Comunicazione ali e multimediali

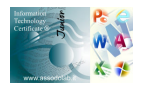